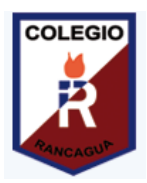

## **Guía Digital N°3**

## **ASIGNATURA: Tecnología**

**CURSO: 4° BÁSICO**

**DOCENTE: SILVIA CASTILLO JARA CONTACTO: [profesilviacastillojara@gmail.com](mailto:profesilviacastillojara@gmail.com)**

**SEMANA: 27 AL 30 DE ABRIL**

## **Recordemos…**

**Observa la barra de Herramientas principales del programa Word te muestro a continuación:** 

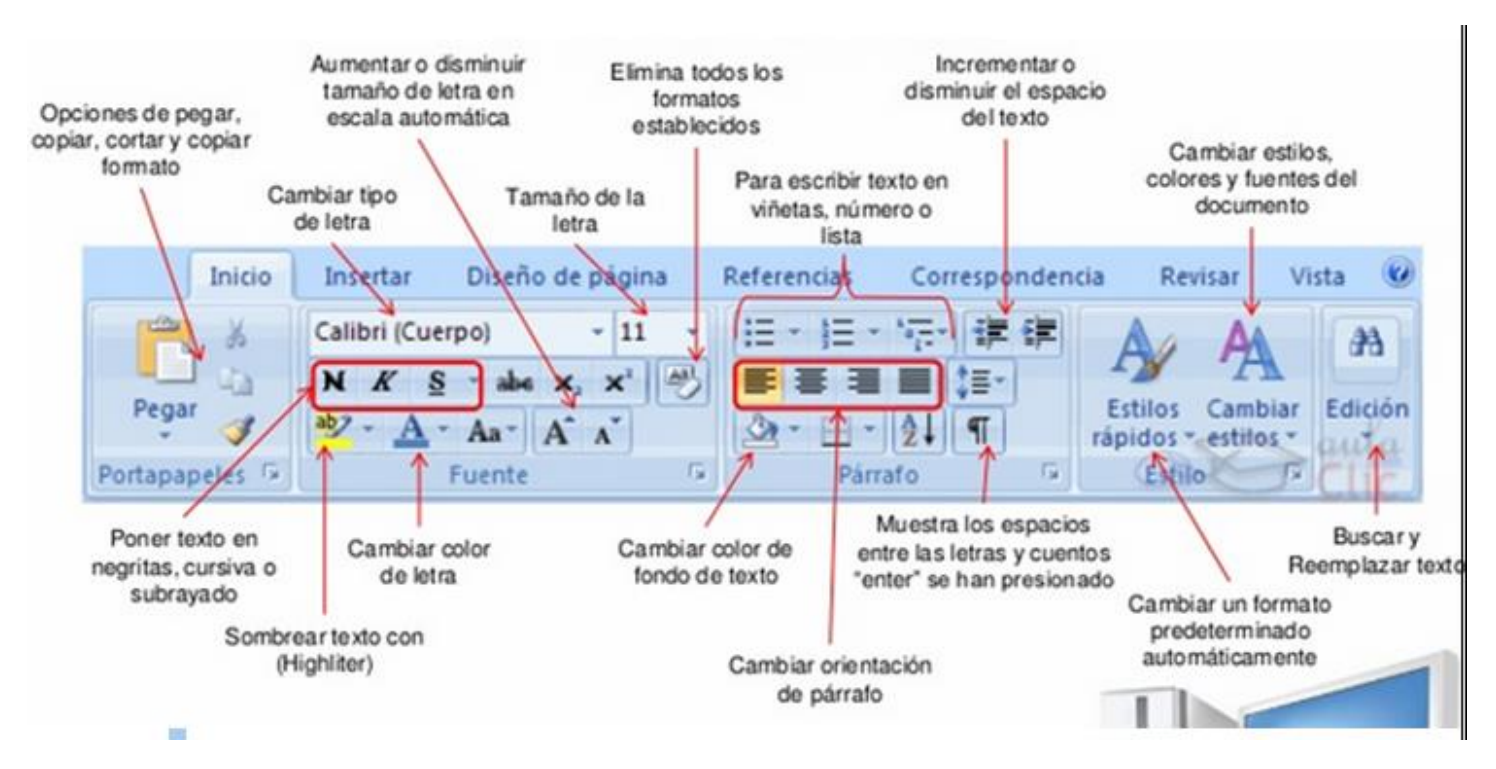

**NOTA: debes recordarlas y luego aplicarlas en tu tarea.**